**EFront LMS Crack (Latest)**

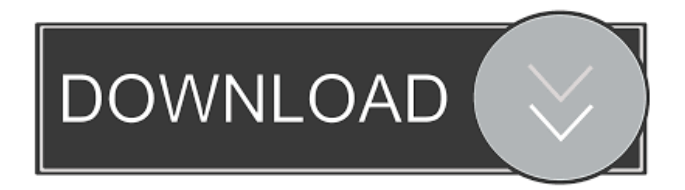

Webs... eFront Authoring & Publishing 4.2 EFront Authoring & Publishing is the web based authoring and publishing platform that gives the admin complete control of eLearning content creation and delivery. EFront Authoring & Publishing can be configured to allow you to create eLearning content from scratch or from an existing course, o... eFront Markdown Converter 4.0 TheeFront Markdown Converter is a free, useful Markdown to HTML converter. This free, useful Markdown to HTML converter can convert Markdown to HTML (useful for

eLearning course authors), plain text or rich text. It supports the following features: \* Insert images in a picture gallery \* Remove blockquotes \*... eFront WYSIWYG Editor 4.0 eFront WYSIWYG Editor 4.0 is an easy to use, visually appealing, SCORM-compliant, ajax powered and a WYSIWYG editor. Give it a try and see what it can help you with! eFront WYSIWYG Editor Features: \* No coding required \* Supports 5 browsers \* Write/Edit/Remove links \* Assign a url to a page \* Set the class, id, caption, sta... eFront: Single Page LMS 4.0 eFront is a LMS that can be easily customized and deployed. It can be

customized as it has thousands of features and plugins. It is SCORM compliant. It is an easy to use, visually appealing, Ajax powered, eLearning and talent management platform. It has many pre-designed eLearning courses. Give it a try and see what it can help you with! eFront LMS Full Crack Description: ... eFront: Touch Screen LMS 4.0 eFront: Touch Screen LMS 4.0 is a softwareonly learning management system that enables you to deploy it to mobile devices. eFront: Touch Screen LMS is an easy to use, visually appealing, SCORM compliant, ajax powered and a LMS that supports eLearning authoring, management, and delivery. eFront:

#### Touch Screen LMS is an easy to use, visi... eFront: Tablet LMS 4.0 eFront: Tablet LMS 4.0 is a software-only learning

**EFront LMS (Updated 2022)**

>Uderse Course Description/HTML5 Template >Auto Inserting Course Description >Integration with Excel >Training Module Manager >Instructor Module Manager >Blackboard Integration >Customizable for ALL Courses >Ajax Confirm Password >User Avatar Thumbnails >Synchronized Learning Activities >SCORM Support >Customizable for ANY Course eFront LMS 2022 Crack is an easy to use,

visually attractive, SCORM certified, Ajax powered, eLearning and talent management platform. Give it a try and see what it can help you with! KEYMACRO Description: >Uderse Course Description/HTML5 Template >Auto Inserting Course Description >Integration with Excel >Training Module Manager >Instructor Module Manager >Blackboard Integration >Customizable for ALL Courses >Ajax Confirm Password >User Avatar Thumbnails >Synchronized Learning Activities >SCORM Support >Customizable for ANY Course eFront LMS is an easy to use, visually attractive, SCORM certified, Ajax

## powered, eLearning and talent management platform. Give it a try and

see what it can help you with! KEYMACRO Description: >Uderse Course Description/HTML5 Template >Auto Inserting Course Description >Integration with Excel >Training Module Manager >Instructor Module Manager >Blackboard Integration >Customizable for ALL Courses >Ajax Confirm Password >User Avatar Thumbnails >Synchronized Learning Activities >SCORM Support >Customizable for ANY Course eFront LMS is an easy to use, visually attractive, SCORM certified, Ajax powered, eLearning and talent

#### management platform. Give it a try and see what it can help you with! KEYMACRO Description: >Uderse Course Description/HTML5 Template >Auto Inserting Course Description >Integration with Excel >Training Module Manager >Instructor Module Manager >Blackboard Integration >Customizable for ALL Courses >Ajax Confirm Password >User Avatar Thumbnails >Synchronized Learning Activities >SCORM Support >Customizable for ANY Course eFront LMS is an easy to use, visually attractive, SCORM certified, Ajax powered, eLearning and talent management platform. Give it a try and

#### see what it 81e310abbf

Developed and designed for the medical industry, Process MES is the world's first process MES. It was created to help solve the problems of the medical industry, which is one of the largest and most dynamic areas of application in process MES. Open Source Description: Open source software is computer software whose source code is made available as a complete copy or derivative to any person or organization for any purpose. Anyone can use, modify, and redistribute the software under a license. References External links Open Source Initiative Review:

#### (Open source software: The role of the legal agent) Category:Research and development organizations Category:Organizations established in 1998Q: How to get one or more UINavigationItem's on screen in Swift 3 I'm using Swift 3 and need to get a reference to a UINavigationController's topmost UINavigationItem and then get one or more navigationItems that are on the screen to compare one of them with the topmost. I've tried to figure out how to get the topmost UINavigationItem with self.navigationController?.topView Controller?.navigationItem.top and the topmost UINavigationController with sel f.navigationController?.topViewControll

### er and as I understand it, they both should be equal to each other, but I'm not sure how to use them to achieve the goal. How can I get one or more UINavigationItem's on the screen and compare one of them with the topmost navigationItem? A: self.navigationContr

oller?.topViewController is the navigation controller, not the navigation controller's top view controller. You can use let top $VC = self.navigationControlle$ r?.topViewController if you want the view controller itself, not the navigation controller's top view controller. Then you can get all the view controllers in the navigation controller using let vcs = self. navigationController?.viewControllers or let vcs = self.navigationController?.visibl eViewController and compare the one you want with the topmost navigation item using a switch, for example: let vc = topVC?.navigationItem.title switch vc { case.Something: // do something

**What's New In EFront LMS?**

eFront Learning Management System is a SCORM-compliant LMS that can be used to create, track, and manage courses, trainings, and professional development of any kind. It is an easy-touse, visually attractive, Ajax-powered, web-based application with an intuitive interface. With eFront, you can meet the challenges of today's global workforce

## and comply with the demands of tomorrow's compliance with a single solution. It is a very comprehensive

platform, allowing you to integrate social learning, e-learning, contact

management, analytics, and more. It offers the core components of any LMS: access to a catalog, training records, email notifications, training history, a communication and collaboration portal, exams, quizzes, certifications, training records and a lot more. It also offers a variety of features and tools that make your LMS more powerful and complete. eFront web-based LMS has a robust set of features. Here's a quick list of what it includes: An LMS for the B2B & B2C

# market The eFront LMS is a B2B & B2C, Ajax-based web application. This

means that it is accessible from a laptop, tablet, or smartphone and can be accessed from anywhere. It also works for both B2C and B2B environments. That means that it can be used by both corporations (B2B) and individual customers (B2C). A course catalog with different types of courses The eFront LMS has a catalog with different types of courses. These courses can be divided into different themes, topics, categories, etc. Module management & version control Modules are the main elements of the course/training and have different features (as described in the Module

## section). With eFront, you can create, publish, and administer modules. You can also create, edit, and delete modules and their modules. This allows you to

control the whole course in one place. Configuration You can easily and quickly configure your eFront course. The purpose of eFront is to provide a user-friendly interface, but you can also configure your eFront LMS to your liking. In-App messaging A message board can be used to post messages for everyone to see, or specific messages can be sent to specific people or groups. Training calendar The training calendar shows you the activities you have scheduled. You can schedule meetings

#### and other training activities with the calendar. Customizations The customization options in eFront are extensive. These options are divided into different features in a typical LMS: Layout The layout can be changed in eFront according to your requirements. You can choose from different layout themes to get a different look and feel for the eFront LMS.

**System Requirements For EFront LMS:**

Windows: 7, 8.1 or 10 (32/64-bit) Mac: macOS 10.5 (or later) Input: Windows and Mac keyboard or controller Sound: System audio (stereo or 5.1 surround sound) Controller: Xbox 360 gamepad Game: Ratchet & Clank (PS3/PS4/PC) USB cord: Universal Xbox 360 controller adapter, Xbox gamepad or Microsoft Wireless Mouse with universal receiver Additional notes: Shake to

<https://www.eticalavoro.it/wp-content/uploads/2022/06/VocaTalk.pdf> [https://melindavail.com/wp-content/uploads/2022/06/HTML\\_Slideshow\\_Lite.pdf](https://melindavail.com/wp-content/uploads/2022/06/HTML_Slideshow_Lite.pdf) <https://heidylu.com/wp-content/uploads/2022/06/zavsere.pdf> <https://208whoisgreat.com/wp-content/uploads/2022/06/spenei.pdf> <https://techadarsh.com/wp-content/uploads/2022/06/Cube2DM.pdf> <https://localdealmonster.com/wp-content/uploads/2022/06/kadelly.pdf> https://cdn.scholarwithin.com/media/20220605151649/myLittleAdmin\_for\_SOL\_Server\_and\_MSDE.pdf <https://magiclifequicksell.com/wp-content/uploads/2022/06/jaesaby.pdf> [http://amlakparleman.com/wp-content/uploads/2022/06/Advanced\\_Registry\\_Doctor\\_Lite.pdf](http://amlakparleman.com/wp-content/uploads/2022/06/Advanced_Registry_Doctor_Lite.pdf) <https://transitdamagerepairs.com/wp-content/uploads/2022/06/weleran.pdf>